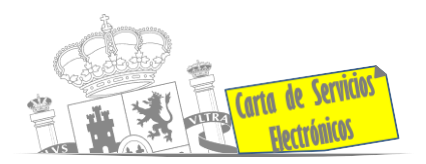

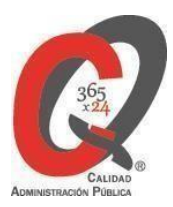

# **Listado de Servicios Electrónicos**

## **actualizado a fecha 16/01/2024**

#### **Punto de información y directorio de las Unidades de la**   $\tilde{I}$ **Delegacióndel Gobierno en Andalucía**

#### **Información y Atención al Ciudadano.**

- Registro Electrónico Común **[ACCEDER](https://rec.redsara.es/registro/action/are/acceso.do)**
- Registro Electrónico de Apoderamientos **[ACCEDER](https://sede.administracion.gob.es/apodera/clave.htm)**
- Notificaciones electrónicas por comparecencia **[ACCEDER](https://sede.administracionespublicas.gob.es/mis-notificaciones/index)**
- Carpeta ciudadana (Punto de Acceso General/PAG ) **[ACCEDER](https://sede.administracion.gob.es/carpeta/clave.htm)**
- Información y verificación de certificados digitales (FNMT) **[ACCEDER](https://www.sede.fnmt.gob.es/certificados/)**
- Validación de documentos electrónicos **[ACCEDER](https://sede.administracionespublicas.gob.es/valida)**
- Dirección Electrónica Habilitada Única (DEHú) **[ACCEDER](https://dehu.redsara.es/)**
- Quejas y Sugerencias ante las Delegaciones y Subdelegaciones del Gobierno **[ACCEDER](https://sede.administracionespublicas.gob.es/procedimientos/choose-ambit/idp/292)**
- Consulta de Unidades y Oficinas en el Directorio Común de las Administraciones **[ACCEDER](https://www.mptfp.gob.es/portal/delegaciones_gobierno/delegaciones/andalucia/sub_sevilla/servicios/directorio.html)** y buscador códigos DIR3 **[ACCEDER](https://administracion.gob.es/pagFront/espanaAdmon/directorioOrganigramas/quienEsQuien/quienEsQuien.htm#.XFAA9lIUfvU)**
- Información sobre Oficinas de Registro CL@VE **[ACCEDER](https://sede.administracionespublicas.gob.es/pagina/index/directorio/oficinas_clave)**
- Solicitud de cita previa para Oficina de Asistencia en Materia de Registro **[ACCEDER](https://ssweb.seap.minhap.es/icpplus/citar?org=OIACR) b**
- Información sísmica: consulta y aportación de datos de terremotos sentidos por la población en cuestionario macro sísmico (Web del IGN) **[ACCEDER](http://www.ign.es/web/ign/portal/sis-area-sismicidad)**
- Descarga o compra de productos cartográficos, recursos educativos, etc., del IGN (Web del IGN) **[ACCEDER](http://www.ign.es/web/ign/portal)**

**Listado de Servicios Electrónicos de CSE – Delegación del Gobierno en Andalucía** Actualizado a 16/01/2024 Acceso a punto de información específico  $A$  Acceso libre  $A$  Acceso mediante identificación digital Compromiso específico de mejora asumido en este procedimiento - 1 -

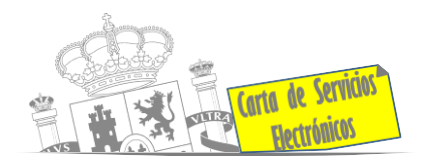

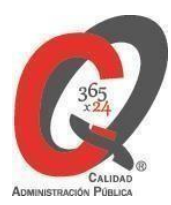

#### **Servicios dirigidos a inmigrantes en España.**

- Solicitud de cita previa para para expedición Tarjeta de Identidad de Extranjero **[ACCEDER](https://icp.administracionelectronica.gob.es/icpplus/index.html)**
- Información sobre el estado de tramitación de los expedientes de extranjería **[ACCEDER](https://sede.administracionespublicas.gob.es/pagina/index/directorio/infoext2)**
- Renovaciones de Autorizaciones de Extranjería Presentación Ordinaria: Descarga del Impreso **[ACCEDER](https://sede.administracionespublicas.gob.es/pagina/index/directorio/renova2012)**
- Renovaciones de Autorizaciones de Extranjería Presentación Telemática (MERCURIO) **[ACCEDER](https://sede.administracionespublicas.gob.es/pagina/index/directorio/renovacion_telematica_extranjeria)**
- Aportación telemática de documentación a procedimientos de extranjería (MERCURIO) **[ACCEDER](https://sede.administracionespublicas.gob.es/pagina/index/directorio/mercurio2)**
- Solicitud telemática de Autorización de estancia y prórrogas (MERCURIO) **[ACCEDER](https://sede.administracionespublicas.gob.es/pagina/index/directorio/mercurio2)**
- Solicitud telemática de Autorización de residencia temporal por reagrupación familiar (MERCURIO) **[ACCEDER](https://sede.administracionespublicas.gob.es/pagina/index/directorio/mercurio2)**
- Solicitud telemática de Tarjeta de residencia de familiar de ciudadano de la UE (MERCURIO) **[ACCEDER](https://sede.administracionespublicas.gob.es/pagina/index/directorio/mercurio2)**
- Pago / descarga impreso de tasas:
	- Pago tasa 052: Tramitación de autorizaciones de residencia y otra documentación a ciudadanos extranjeros **[ACCEDER](https://sede.administracionespublicas.gob.es/pagina/index/directorio/tasa052/language/es_ES)**
	- Pago tasa 062: Tramitación de autorizaciones de trabajo a ciudadanos extranjeros **[ACCEDER](https://sede.administracionespublicas.gob.es/pagina/index/directorio/tasa062)**
	- Descarga impreso 012: Reconocimientos, Autorizaciones y Concursos **[ACCEDER](https://sede.policia.gob.es/Tasa790_012/)**
- Aportación de Documentos por parte de CC.AA o E.E.L.L. en el ámbito de Extranjería **[ACCEDER](https://sede.administracionespublicas.gob.es/procedimientos/choose-ambit/idp/278)**
- Buzón de Consultas **[ACCEDER](https://ssweb.seap.minhap.es/ayuda/consulta/ExtranjeriaCG)**

**Listado de Servicios Electrónicos de CSE – Delegación del Gobierno en Andalucía** Actualizado a 16/01/2024 Acceso a punto de información específico  $A$  Acceso libre  $A$  Acceso mediante identificación digital Compromiso específico de mejora asumido en este procedimiento - 2 -

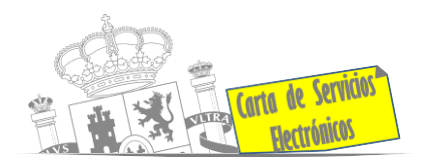

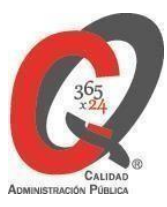

#### **Servicios relacionados con empleo o emigrantes retornados.**

- Reclamaciones al Estado por salarios de tramitación en juicios por despido **[ACCEDER](https://sede.administracionespublicas.gob.es/procedimientos/choose-ambit/idp/340)**
- Solicitud para el programa de movilidad de jóvenes con Australia **[ACCEDER](http://tramites.administracion.gob.es/comunidad/tramites/recurso/acuerdos-de-movilidad-para-jovenes-con-australia/a4c4c646-c708-4c03-8a73-928effea813d)**
- Solicitud de Certificado de Emigrante Retornado (CER) **[ACCEDER](https://sede.administracionespublicas.gob.es/procedimientos/choose-ambit/idp/509)**

#### **Solicitud de autorizaciones administrativas.**

- Autorizaciones para instalaciones eléctricas de producción, transporte y distribución (Sede Electrónica del Mº de Industria, Turismo y Comercio) **[ACCEDER](https://sede.minetur.gob.es/es-es/procedimientoselectronicos/Paginas/detalle-procedimientos.aspx?IdProcedimiento=42)**
- Aprobación del proyecto de ejecución de instalaciones (Sede Electrónica del Mº de Industria, Turismo y Comercio) **[ACCEDER](https://sede.minetur.gob.es/es-es/procedimientoselectronicos/Paginas/detalle-procedimientos.aspx?IdProcedimiento=14)**
- Autorizaciones administrativas de instalaciones de transporte, distribución, almacenamiento y regasificación de gas natural (Sede Electrónica del Mº de Industria, Turismo y Comercio) **[ACCEDER](https://sede.minetur.gob.es/es-ES/procedimientoselectronicos/Paginas/detalle-procedimientos.aspx?IdProcedimiento=21)**
- Autorización de obras en zonas de servidumbre de gasoductos **[ACCEDER](https://sede.administracionespublicas.gob.es/procedimientos/choose-ambit/idp/56)**
- Pago tasa 054 **[ACCEDER](https://sede.administracionespublicas.gob.es/pagina/index/directorio/tasa054)**
- Autorización de armeros para empresas de seguridad **[ACCEDER](https://sede.administracionespublicas.gob.es/procedimientos/portada/idp/303/ida/93/)**
- Autorización de concursos de tiro en campos de tiro eventuales **[ACCEDER](https://sede.administracionespublicas.gob.es/procedimientos/portada/idp/331/ida/93/)**
- Autorización de uso de armas reglamentadas incluidas las de avancarga, en lugares no autorizados **[ACCEDER](https://sede.administracionespublicas.gob.es/procedimientos/portada/idp/348/ida/93/)**
- Pago tasa 056: Reconocimientos, autorizaciones y concursos **[ACCEDER](https://sede.administracionespublicas.gob.es/pagina/index/directorio/tasa056)**

#### **Derecho de reunión**

- Comunicación de reunión **[ACCEDER](https://sede.administracionespublicas.gob.es/pagina/index/directorio/comunicacion_reunion)**
- Consulta de comunicaciones **[ACCEDER](https://sede.administracionespublicas.gob.es/pagina/index/directorio/consulta_comunicaciones)**

**Listado de Servicios Electrónicos de CSE – Delegación del Gobierno en Andalucía** Actualizado a 16/01/2024 Acceso a punto de información específico  $A$ acceso libre  $A$  Acceso mediante identificación digital Compromiso específico de mejora asumido en este procedimiento - 3 -

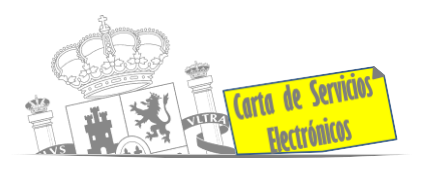

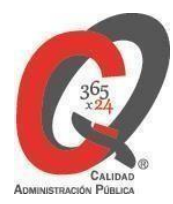

#### **Homologación/Convalidación/Expedición de títulos académicos extranjeros.**

- Cita previa del Área de Educación **[ACCEDER](https://ssweb.seap.minhap.es/icpplus/citar?org=GO-EDU)**
- Pago tasa 059: Expedición de títulos y diplomas académicos, docentes y profesionales (Sede electrónica de Administraciones Públicas) **[ACCEDER](https://sede.administracionespublicas.gob.es/pagina/index/directorio/tasa059)**

**En la Sede Electrónica del Ministerio de Educación y Formación Profesional se dispone de los siguientes servicios:**

- Consulta de expedientes **[ACCEDER](https://sede.educacion.gob.es/portada.html)**
- Descarga de impresos **[ACCEDER](http://www.educacionyfp.gob.es/servicios-al-ciudadano/catalogo/gestion-titulos/estudios-no-universitarios/titulos-extranjeros/homologacion-convalidacion-no-universitarios.html)**
- Modelo tasa 079: Ingreso por homologaciones, convalidaciones y equivalencias de títulos y estudios extranjeros. Para estudios NO universitarios. **[ACCEDER](https://www.educacionyfp.gob.es/servicios-al-ciudadano/catalogo/general/0/tasa-790-079-ingreso.html)**
- Modelo tasa 079: Ingreso por homologaciones, convalidaciones y equivalencias de títulos y estudios extranjeros. Para estudios universitarios. **[ACCEDER](https://www.universidades.gob.es/tasa-107-modelo-790-ingreso-para-homologaciones-convalidaciones-y-equivalencias-de-titulos-y-estudios-extranjeros/)**
- Descarga modelo Devolución de ingresos indebidos de la tasa 079 por convalidación de estudios extranjeros. Estudios universitarios y no universitarios. **[ACCEDER](https://www.educacionyfp.gob.es/servicios-al-ciudadano/catalogo/gestion-titulos/estudios-no-universitarios/titulos-extranjeros/tasa-790-079-devolucion.html)**
- Homologación y convalidación de títulos y estudios extranjeros no universitarios **[ACCEDER](http://www.educacionyfp.gob.es/servicios-al-ciudadano/catalogo/gestion-titulos/estudios-no-universitarios/titulos-extranjeros/homologacion-convalidacion-no-universitarios.html)**
- Obtención de certificado acreditativo de haber obtenido convalidación de estudios extranjeros, por haber extraviado la credencial que acredita dicha convalidación **[ACCEDER](http://www.educacionyfp.gob.es/servicios-al-ciudadano/catalogo/gestion-titulos/estudios-no-universitarios/titulos-extranjeros/certificado-por-extravio.html)**

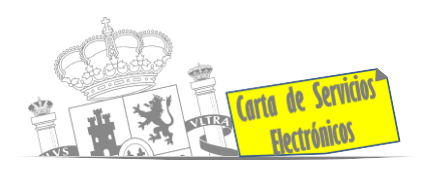

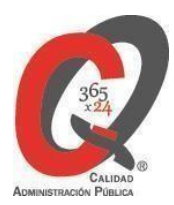

#### **Vacunación internacional necesaria para un viaje.**

- Cita previa en los servicios de vacunación internacional. **[ACCEDER](https://sisaex-vac-cita.mscbs.gob.es/sanitarios/consejos/inicioAction.do)**
- Pago tasa 058: Vacunación de viajeros internacionales **[ACCEDER](https://sede.administracionespublicas.gob.es/pagina/index/directorio/tasa058)**

#### **Controles higiénico – sanitarios**

- Pago tasa 057: Servicios sanitarios **[ACCEDER](https://sede.administracionespublicas.gob.es/pagina/index/directorio/tasa057)**
- Pago tasa 060: Controles de Sanidad exterior realizados a carnes y productos de origen animal de países no comunitarios **[ACCEDER](https://sede.administracionespublicas.gob.es/pagina/index/directorio/tasa060)**
- Pago tasa 055: Inspección y controles oficiales fitosanitarios **[ACCEDER](https://sede.administracionespublicas.gob.es/pagina/index/directorio/tasa055)**
- Pago tasa 051: Inspecciones y controles veterinarios de animales vivos que se introduzcan en territorio nacional procedentes de países no pertenecientes a la Unión Europea **[ACCEDER](https://sede.mapa.gob.es/portal/site/seMAPA/template.PAGE/navProcedimientoPagoTasas/?javax.portlet.sync=c599fb904e88f8b68921cf625cdc20a0&javax.portlet.tpst=14403cacd64028e8bb7f54a15cdc20a0&javax.portlet.prp_14403cacd64028e8bb7f54a15cdc20a0=accion%3DpulsaBotonFin%26com.vignette.jsrportlet.version%3D2.0%26codModelo%3D790%26javax.portlet.ccpp%3Dcom.vignette.portal.portlet.jsrcontainer.internal.standardcontainer.invocation.apiimpl.DummyProfile%254079a9fed2%26tituloProc%3DDetalles%2Bdel%2Bformulario%26codTasa%3D151%26javax.servlet.include.context_path%3D%252FPagoTasasPortlet%26javax.portlet.lifecycle_phase%3DACTION_PHASE%26fromView%3DtasaPaso2.jsp&javax.portlet.begCacheTok=com.vignette.cachetoken&javax.portlet.endCacheTok=com.vignette.cachetoken)**
- Pago tasa 080: Inspección y controles veterinarios de productos de origen animal no destinados a consumo humano, que se introduzcan en territorio nacional procedentes de países no comunitarios **[ACCEDER](https://sede.mapa.gob.es/portal/site/seMAPA/template.PAGE/navProcedimientoPagoTasas/?javax.portlet.sync=3b0a9020fcf972187f97fb165cdc20a0&javax.portlet.tpst=14403cacd64028e8bb7f54a15cdc20a0&javax.portlet.prp_14403cacd64028e8bb7f54a15cdc20a0=accion%3DpulsaBotonFin%26com.vignette.jsrportlet.version%3D2.0%26codModelo%3D790%26javax.portlet.ccpp%3Dcom.vignette.portal.portlet.jsrcontainer.internal.standardcontainer.invocation.apiimpl.DummyProfile%2540222d9712%26tituloProc%3DDetalles%2Bdel%2Bformulario%26codTasa%3D180%26javax.servlet.include.context_path%3D%252FPagoTasasPortlet%26javax.portlet.lifecycle_phase%3DACTION_PHASE%26fromView%3DtasaPaso2.jsp&javax.portlet.begCacheTok=com.vignette.cachetoken&javax.portlet.endCacheTok=com.vignette.cachetoken)**
- Pago tasa 050: Controles oficiales de las importaciones de determinados piensos de origen no animal. **[ACCEDER](https://sede.mapa.gob.es/portal/site/seMAPA/template.PAGE/navProcedimientoPagoTasas/?javax.portlet.sync=49d374bb367249b68921cf625cdc20a0&javax.portlet.tpst=14403cacd64028e8bb7f54a15cdc20a0&javax.portlet.prp_14403cacd64028e8bb7f54a15cdc20a0=accion%3DpulsaBotonFin%26com.vignette.jsrportlet.version%3D2.0%26codModelo%3D790%26javax.portlet.ccpp%3Dcom.vignette.portal.portlet.jsrcontainer.internal.standardcontainer.invocation.apiimpl.DummyProfile%2540cd971d%26tituloProc%3DDetalles%2Bdel%2Bformulario%26codTasa%3D050%26javax.servlet.include.context_path%3D%252FPagoTasasPortlet%26javax.portlet.lifecycle_phase%3DACTION_PHASE%26fromView%3DtasaPaso2.jsp&javax.portlet.begCacheTok=com.vignette.cachetoken&javax.portlet.endCacheTok=com.vignette.cachetoken)**
- Solicitud de inspección en importación de productos de uso y/o consumo humano **[ACCEDER](https://sisaex-mer.sanidad.gob.es/merc/index.xhtml)**
- Pago tasa 071: Estarán sujetos al pago de la tasa, los productos de origen no animal enumerados en el anexo I del Reglamento de ejecución (UE) 2019/1793. **[ACCEDER](https://sede.mscbs.gob.es/tasas/tasa071.htm)**
- Acceso al Sistema de Notificaciones electrónicas y comunicaciones (SNEC) del Ministerio de Sanidad, Consumo y Bienestar Social **[ACCEDER](https://sede.mscbs.gob.es/notifica/login.do)**
- Solicitud de actuaciones relacionadas con controles higiénico-sanitarios.

### **[ACCEDER](https://sisaex-ahs.mscbs.gob.es/ahs/acceso/inicio.do)**

- Autorización de traslado internacional de cadáveres **[ACCEDER](http://tramites.administracion.gob.es/comunidad/tramites/recurso/autorizacion-de-traslado-internacional-de/2c5c8e87-f532-413a-a0ff-6315d1e1126f)**
- Solicitud Certificado de Control de Sanidad a Bordo / Exención de Control de Sanidad a bordo **[ACCEDER](https://sede.mscbs.gob.es/ciudadanos/procAdministrativos.do?tipo=detallar&cod=085071)**

**Listado de Servicios Electrónicos de CSE – Delegación del Gobierno en Andalucía** Actualizado a 16/01/2024

Acceso a punto de información específico  $A$ acceso libre  $A$ Acceso mediante identificación digital Compromiso específico de mejora asumido en este procedimiento - 5 -

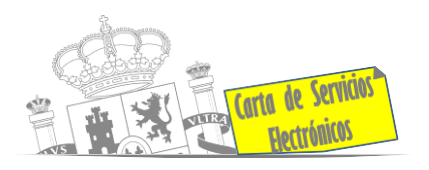

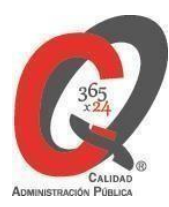

- Solicitud de inscripción en el sistema informático para comercio exterior de vegetales (CEXVEG) Exportación/Importación **[ACCEDER](https://sede.mapa.gob.es/portal/site/seMAPA/BuscadorPortlet?texto_simple=cexveg)**
- Registro y declaración de productos de origen animal y no animal importados desde terceros países (TRACES – Web del Ministerio de Agricultura, Pesca y Alimentación) **[ACCEDER](https://www.mapa.gob.es/es/ganaderia/temas/comercio-exterior-ganadero/comercio-intracomunitario/)**
- Importación de semillas y plantas de vivero (IMPORSEMPLAN Web del Ministerio de Agricultura, Pesca y Alimentación) **[ACCEDER](https://sede.mapa.gob.es/portal/site/seMAPA/ficha-procedimiento?procedure_suborg_responsable=79&%3Bprocedure_id=242)**
- Solicitud para visita de inspección y levantamiento de acta para nuevas instalaciones de productos sanitarios (Web de la Agencia Española de Medicamentos y Productos Sanitarios) **[ACCEDER](https://fabricaps.aemps.es/fabricps/faces/login.xhtml)**
- Inspección de farmacia para medicamentos, productos sanitarios y cosméticos (Web de la Agencia Española de Medicamentos y Productos Sanitarios) **[ACCEDER](https://sede.aemps.gob.es/ca/aplicaHorizontales/sifaex/info_sifaex.html)**
- Plataforma TRACES para agentes de aduana **[ACCEDER](https://www.mscbs.gob.es/profesionales/saludPublica/sanidadExterior/operadores/traces.htm)**

#### **Control sanitario necesario para la exportación de productos.**

• Solicitud telemática de documentos sanitarios de exportación a países terceros (CEXGAN – Web del Ministerio de Agricultura, Pesca y Alimentación) **[ACCEDER](https://servicio.mapama.gob.es/cexgan/Acceso.aspx)**

#### **Tramitación de expedientes relacionados con explosivos y pirotecnia.**

- Espectáculos con Artificios Pirotécnicos y disparo de artículos P2 y T2 **[ACCEDER](https://sede.administracionespublicas.gob.es/procedimientos/choose-ambit/idp/30)**
- Carnés de artillero **[ACCEDER](https://sede.administracionespublicas.gob.es/procedimientos/choose-ambit/idp/42)**
- Autorización para el establecimiento o modificación de Talleres o Depósitos de cartuchería o pirotecnia **[ACCEDER](https://sede.administracionespublicas.gob.es/procedimientos/choose-ambit/idp/48)**
- Autorización de Consumidores de Explosivos Eventuales y Habituales en el ámbito Provincial y Autonómico **[ACCEDER](https://sede.administracionespublicas.gob.es/procedimientos/choose-ambit/idp/49)**
- Autorización de suministro de explosivo **[ACCEDER](https://sede.administracionespublicas.gob.es/procedimientos/choose-ambit/idp/52)**

**Listado de Servicios Electrónicos de CSE – Delegación del Gobierno en Andalucía** Actualizado a 16/01/2024

Acceso a punto de información específico  $A$  Acceso libre  $A$  Acceso mediante identificación digital Compromiso específico de mejora asumido en este procedimiento - 6 -

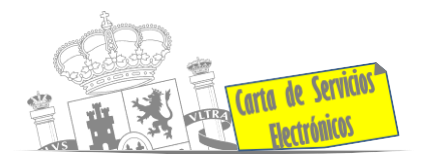

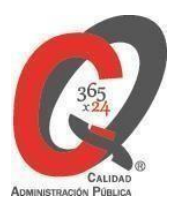

- Autorización para el establecimiento de venta o comercialización al público de material pirotécnico **[ACCEDER](https://sede.administracionespublicas.gob.es/procedimientos/choose-ambit/idp/55)**
- Autorización de empresas de voladuras especiales **[ACCEDER](https://sede.administracionespublicas.gob.es/procedimientos/choose-ambit/idp/269)**
- Presentación mensual del Libro de Registro de Consumos y Actas de Uso de Explosivos **[ACCEDER](https://sede.administracionespublicas.gob.es/procedimientos/choose-ambit/idp/319)**
- Autorización para el uso de artículos pirotécnicos en manifestaciones festivas **[ACCEDER](https://sede.administracionespublicas.gob.es/procedimientos/choose-ambit/idp/322)**
- Autorización de los tratamientos de eliminación/inertización, reciclaje/reutilización de artículos pirotécnicos o cartuchería **[ACCEDER](https://sede.administracionespublicas.gob.es/procedimientos/choose-ambit/idp/323)**
- Emisión de carnés de experto y aprendiz de artículos pirotécnicos **[ACCEDER](https://sede.administracionespublicas.gob.es/procedimientos/choose-ambit/idp/324)**
- Autorización anual de uso y consumo de explosivos **[ACCEDER](https://sede.administracionespublicas.gob.es/procedimientos/choose-ambit/idp/51)**
- Pago tasa 054: Servicios prestados por órganos del anterior Mº de Industria y Energía **[ACCEDER](https://sede.administracionespublicas.gob.es/pagina/index/directorio/tasa054)**

#### **Gestión de expedientes de expropiación administrativa de terrenos.**

- *Como Miembro del jurado:*
	- Comunicación electrónica entre vocales y jurados **[ACCEDER](https://sede.administracionespublicas.gob.es/pagina/index/directorio/vocales_y_jurados)**
	- Consulta convocatoria sesión **[ACCEDER](https://sede.administracionespublicas.gob.es/pagina/index/directorio/consulta_convocatoria_sesion)**
	- Consulta del estado del trámite **[ACCEDER](https://sede.administracionespublicas.gob.es/pagina/index/directorio/consulta_estado_tramite)**
	- Devolución informe vocal **[ACCEDER](https://sede.administracionespublicas.gob.es/pagina/index/directorio/devolucion_informe_vocal)**
	- Firma electrónica de documentos **[ACCEDER](https://sede.administracionespublicas.gob.es/pagina/index/directorio/expropiaciones_firma)**
	- Mis expedientes **[ACCEDER](https://sede.administracionespublicas.gob.es/pagina/index/directorio/expedientes_expropiaciones)**
	- Comunicación electrónica **[ACCEDER](https://sede.administracionespublicas.gob.es/pagina/index/directorio/comunicacion_electronica)**

**Listado de Servicios Electrónicos de CSE – Delegación del Gobierno en Andalucía** Actualizado a 16/01/2024 Acceso a punto de información específico  $A$ acceso libre  $A$ Acceso mediante identificación digital Compromiso específico de mejora asumido en este procedimiento - 7 -

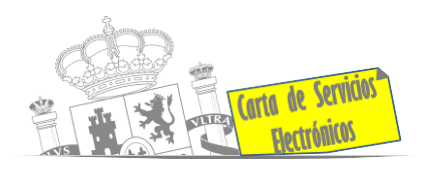

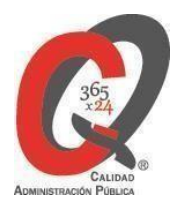

- *Como Expropiado / Representante:*
	- Consulta del estado del trámite **[ACCEDER](https://sede.administracionespublicas.gob.es/pagina/index/directorio/consulta_estado_tramite)**
	- Interposición de alegación **[ACCEDER](https://sede.administracionespublicas.gob.es/pagina/index/directorio/alegacion)**
	- Interposición de recurso de reposición **[ACCEDER](https://sede.administracionespublicas.gob.es/pagina/index/directorio/alta_recurso_reposicion)**
	- Notificación por comparecencia **[ACCEDER](https://sede.administracionespublicas.gob.es/pagina/index/directorio/notificacion_por_comparecencia)**
	- Solicitud de intereses por demora en la resolución del Justiprecio **[ACCEDER](https://sede.administracionespublicas.gob.es/pagina/index/directorio/justiprecio)**
	- Subsanación de errores **[ACCEDER](https://sede.administracionespublicas.gob.es/pagina/index/directorio/subsanacion_errores)**
	- Mis expedientes **[ACCEDER](https://sede.administracionespublicas.gob.es/pagina/index/directorio/expedientes_expropiaciones)**
	- Comunicación electrónica **[ACCEDER](https://sede.administracionespublicas.gob.es/pagina/index/directorio/comunicacion_electronica)**
- *Como Beneficiario / Representante:*
	- Alta de expediente **[ACCEDER](https://sede.administracionespublicas.gob.es/pagina/index/directorio/altaexpedienteexpropiacion)**
	- Consulta del estado del trámite **[ACCEDER](https://sede.administracionespublicas.gob.es/pagina/index/directorio/consulta_estado_tramite)**
	- Descarga modelo 069 para el abono de los costes de las sesiones de los jurados provinciales de expropiación forzosa **[ACCEDER](https://sede.administracionespublicas.gob.es/pagina/index/directorio/descarga_modelo_069)**
	- Interposición de alegación **[ACCEDER](https://sede.administracionespublicas.gob.es/pagina/index/directorio/alegacion)**
	- Interposición de recurso de reposición **[ACCEDER](https://sede.administracionespublicas.gob.es/pagina/index/directorio/alta_recurso_reposicion)**
	- Notificación por comparecencia **[ACCEDER](https://sede.administracionespublicas.gob.es/pagina/index/directorio/notificacion_por_comparecencia)**
	- Subsanación de errores **[ACCEDER](https://sede.administracionespublicas.gob.es/pagina/index/directorio/subsanacion_errores)**
	- Mis expedientes **[ACCEDER](https://sede.administracionespublicas.gob.es/pagina/index/directorio/expedientes_expropiaciones)**
	- ◆ Comunicación electrónica **[ACCEDER](https://sede.administracionespublicas.gob.es/pagina/index/directorio/comunicacion_electronica)** A

**Listado de Servicios Electrónicos de CSE – Delegación del Gobierno en Andalucía** Actualizado a 16/01/2024 Acceso a punto de información específico  $A$  Acceso libre  $A$  Acceso mediante identificación digital

Compromiso específico de mejora asumido en este procedimiento - 8 -

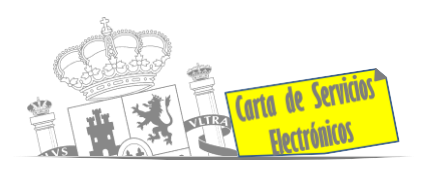

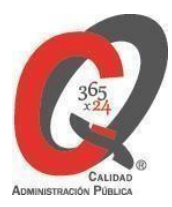

- *Como Administración expropiante:*
	- Alta de expediente **[ACCEDER](https://sede.administracionespublicas.gob.es/pagina/index/directorio/altaexpedienteexpropiacion)**
	- Consulta del estado del trámite **[ACCEDER](https://sede.administracionespublicas.gob.es/pagina/index/directorio/consulta_estado_tramite)**
	- **Interposición de alegación <b>[ACCEDER](https://sede.administracionespublicas.gob.es/pagina/index/directorio/alegacion)** A
	- Interposición de recurso de reposición **[ACCEDER](https://sede.administracionespublicas.gob.es/pagina/index/directorio/alta_recurso_reposicion)**
	- Notificación por comparecencia **[ACCEDER](https://sede.administracionespublicas.gob.es/pagina/index/directorio/notificacion_por_comparecencia)**
	- Subsanación de errores **[ACCEDER](https://sede.administracionespublicas.gob.es/pagina/index/directorio/subsanacion_errores)**
	- **Mis expedientes <b>[ACCEDER](https://sede.administracionespublicas.gob.es/pagina/index/directorio/expedientes_expropiaciones)** &
	- Comunicación electrónica **[ACCEDER](https://sede.administracionespublicas.gob.es/pagina/index/directorio/comunicacion_electronica)**
	- Descarga modelo 069 para el abono de los costes de las sesiones de los jurados provinciales de expropiación forzosa **[ACCEDER](https://sede.administracionespublicas.gob.es/pagina/index/directorio/descarga_modelo_069)**

#### **Expedientes correspondientes a sanciones administrativas.**

- Acceso a expedientes de procedimientos sancionadores: consulta, alegaciones, recursos, descarga modelo 069… **[ACCEDER](https://sede.administracionespublicas.gob.es/pagina/index/directorio/expedientes_sanciones_administrativas)**
- Notificación electrónica de los procedimientos sancionadores, por comparecencia en Carpeta Ciudadana, en la sede electrónica del Punto de Acceso General **[ACCEDER](https://sede.administracion.gob.es/carpeta/clave.htm)**

#### **Autorizaciones de pesca.**

- Autorización de pesca recreativa en aguas exteriores (Sede electrónica del Ministerio de Agricultura, Pesca y Alimentación) **[ACCEDER](https://sede.mapa.gob.es/portal/site/seMAPA/ficha-procedimiento?procedure_suborg_responsable=29&%3Bprocedure_id=141&%3Bby=theme)**
- Autorización para concurso de pesca deportiva (Sede electrónica del Ministerio de Agricultura, Pesca y Alimentación) **[ACCEDER](https://sede.mapa.gob.es/portal/site/seMAPA/ficha-procedimiento?procedure_suborg_responsable=29&%3Bprocedure_id=151)**

**Listado de Servicios Electrónicos de CSE – Delegación del Gobierno en Andalucía** Actualizado a 16/01/2024 Acceso a punto de información específico  $A$ acceso libre  $A$ Acceso mediante identificación digital Compromiso específico de mejora asumido en este procedimiento - 9 -

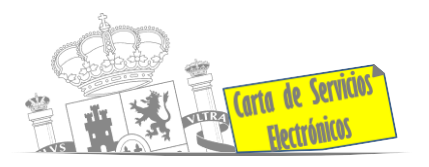

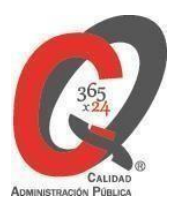

• Autorización para la pesca de especies sometidas a medidas de protección diferenciadas (Sede electrónica del Ministerio de Agricultura, Pesca y Alimentación) **[ACCEDER](https://servicio.pesca.mapama.es/legacy/recreativos/recreativos/)**

#### **Intervención estatal ante situaciones de emergencia o catastróficas.**

- Solicitud de ayudas y subvenciones por daños derivados de situaciones de emergencia o de naturaleza catastrófica (Sede electrónica del Ministerio del Interior) **[ACCEDER](https://sede.mir.gob.es/opencms/export/sites/default/es/procedimientos-y-servicios/ayudas-y-subvenciones-por-siniestro-y-catastrofe/)**
- Solicitud de subvenciones por daños en infraestructuras municipales y red viaria a consecuencia de inundaciones y otros efectos de los temporales de lluvia, nieve y viento (AURA) **[ACCEDER](https://aura.redsara.es/index.php)**
- Solicitud de alta como Colaborador Radioaficionado de la Red Nacional de Radio de Emergencia (REMER) (Sede electrónica del Ministerio del Interior) **[ACCEDER](https://sede.mir.gob.es/opencms/export/sites/default/es/procedimientos-y-servicios/colaborador-remer/index.html)**

#### **Servicios a Empresas y Otras Administraciones.**

- Punto general de entrada de facturas electrónicas (FACE) **[ACCEDER](https://face.gob.es/es)**
- Plataforma de contratación del Sector Público (Web del Ministerio de Hacienda) **[ACCEDER](https://contrataciondelestado.es/wps/portal/plataforma)**
- Grabación de Órganos Denunciantes: Infracciones Administrativas **[ACCEDER](https://sede.administracionespublicas.gob.es/pagina/index/directorio/god)**
- Recepción de expedientes de estupefacientes por parte de las unidades aprehensoras **[ACCEDER](https://sede.administracionespublicas.gob.es/pagina/index/directorio/estupefacientes)**
- Carga de actas por parte de las Entidades Locales (Portal de EE.LL.) **[ACCEDER](https://ssweb.seap.minhap.es/portalEELL/) a**
- Obligación de los Ayuntamientos de introducción de datos (ISPA) (Portal de EE.LL.) **[ACCEDER](https://ssweb.seap.minhap.es/portalEELL/)**
- Seguimiento altas / bajas de concejales (Portal de EE.LL.) **[ACCEDER](https://ssweb.seap.minhap.es/portalEELL/)**
- Gestión altas / bajas de secretarios / interventores en el Portal de EE.LL. **[ACCEDER](https://ssweb.seap.minhap.es/portalEELL/)**
- Información sobre propiedad industrial **[ACCEDER](https://administracion.gob.es/pag_Home/Tu-espacio-europeo/derechos-obligaciones/empresas/inicio-gestion-cierre/derechos/patentes-marcas/propiedad-industrial.html#:~:text=sobre%20propiedad%20industrial-,Qu%C3%A9%20es%20la%20propiedad%20industrial,alquiler)%2C%20hipoteca%2C%20etc.)**

**Listado de Servicios Electrónicos de CSE – Delegación del Gobierno en Andalucía** Actualizado a 16/01/2024 Acceso a punto de información específico  $A$  Acceso libre  $A$  Acceso mediante identificación digital Compromiso específico de mejora asumido en este procedimiento - 10 -